# **Medición del radio de curvatura paraxial y la constante de conicidad de una superficie cónica cóncava**

ESTEBAN LUNA-AGUILAR

 $Instituto de Astronomía, Observatorio Astronómico Nacional$ *Universidad Nacional Autónoma de México Apartado postal* 877, *22860 Ensenada, B.C., México*

 $\vee$ 

ALBERTO CORDERO-DÁVILA *Facultad de Ciencias Físico Matemáticas Benemé7.ita Universidad A utónoma de Puebla Apartado J!o8tal* 1152, *72000 Puebla, Pue., México* **Recibido el 17 de feorero de 1995; acept.ado cl 15 de agosto dc 1995**

**RESUMEN. Se obtiencn est.imadores para la curvatura paraxial y la constante de conicidad de una superficie cónica cóncava. La estimación se lleva a cabo usando dos hartmanngramas en dos planos** diferentes.

**ABSTHACT. \Ve obtain estirnators for the para.xial curvature and conic constant of a concave conie surface. The estimation is computed using two Hartmanngrams <sup>011</sup> two different plans.**

PACS:  $42.85 - x$ 

### l. INTHODUCCIÓN

De acuerdo con la ecuacióu de la sagita que defiue una superficie cónica de revolución, es **necesario conocer dos parámetros para caracterizar dicha superficie: ('1radio de curvatura** paraxial y la constante de conicidad. Existen métodos aceptables para evaluarlos [1,2], **sin embargo. cuando estamos interesados en caracterizar los elementos de un gran sistema. como por ej('mp10 el espejo primario de un telescopio astronómico, es necesario** usar técnicas especiales para resolver los problemas que surgen. A saber, primero por las condiciones en las que se debe trabajar, pues las situaciones ambientales que existen dentro y fuera de la cúpula que alberga el telescopio no se comparau con las condiciones de laboratorio. Segundo, las dimensiones de los elementos a prueba son tan grandes como **los parámetros que los caracterizan y. por lo tant.o las medidas hechas están sujetas a** errores aleatorios y sistemáticos grandes; tercero, sumado a lo anterior, si el telescopio es del tipo Ritchey-Chretién, por más pequeña que sea la perforación central las medidas directas para el radio de curvatura no seráu realmente paraxiales pues se hacen lejos del  $e$  *je óptico.* 

**El método que describimos CIl este artículo proporciona Ulla mallcra de estimar tanto (>1radio de curvatura paraxial como la constante de conicidad usando el formalismo de**

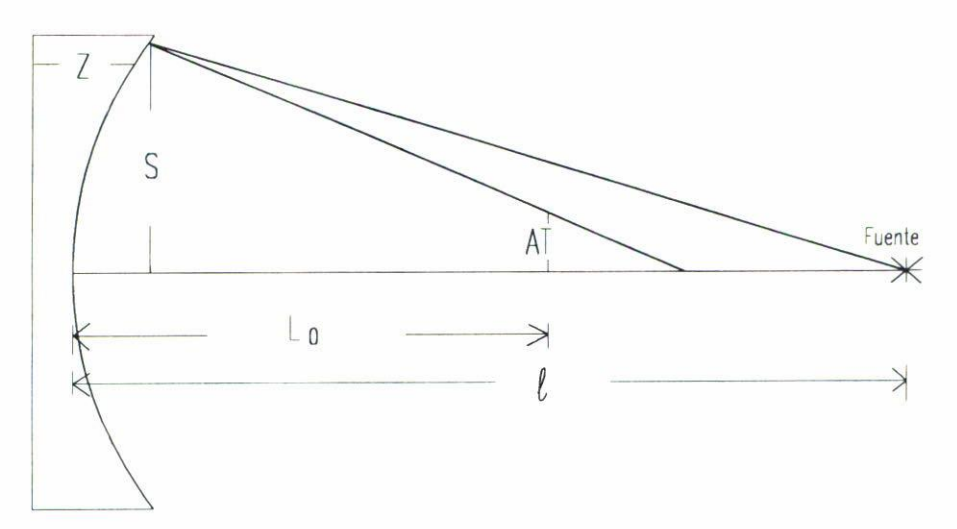

**FIGURA l. Aberración transversal.**

la prueba de Ronchi [3), pero aplicada a la prueba de lIartmann [4). La minimización de los errores en las distribuciones que miden la posicióu de los hartmanngramas se logra si **tomamos dos patrones de Hartlllallll en planos diferentes y la única. condición es que la** medición de la separación entre estos dos patrones tenga precisión del orden de micras, requisito que se logra fácilmente, dado que, la separación puede ser tan pequeña que se **puede medir en el orden de un micrómet.ro y. por tanto, los errores se minimizan. En** nuestro caso usamos un palpador de 2.5  $\mu$ m de resolución.

El trabajo se distribuye de la siguiente manera: primero se lleva a acabo el planteamiento teórico, en seguida se presentan los resultados obtenidos al aplicar el algoritmo y finalmente proporcionamos las conclusiones resaltando las ventajas y desventajas del método.

### 2. DESARROLLO TEÓRICO

Mediante el trazo exacto de rayos Sherwood [5] y Malacara [6,7] demostraron que (véase la Fig. 1) un rayo reflejado en una superficie de revolución cruza un plano definido por  $Z = L_0$ , al cual le corresponde la magnitud AT, llamada aberración transversal, y dada por

AT = 
$$
\frac{(\ell + L - 2z)(1 - z'^2) + 2z'\left[S - \frac{(\ell - z)(L - z)}{S}\right]}{\frac{(\ell - z)}{S}[1 - z'^2] + 2z'}
$$
, (1)

**donde**  $\ell$  **es** la posición de la fuente sobre el eje de simetría y

$$
S = \sqrt{x^2 + y^2} \tag{2}
$$

es la distancia al eje a la cual el rayo incide sobre el espejo, (véase la Fig. 1). cuando la  $s$ uperficie es una cónica, de curvatura paraxial  $C$  y constante de conicidad  $K$ , entonces,

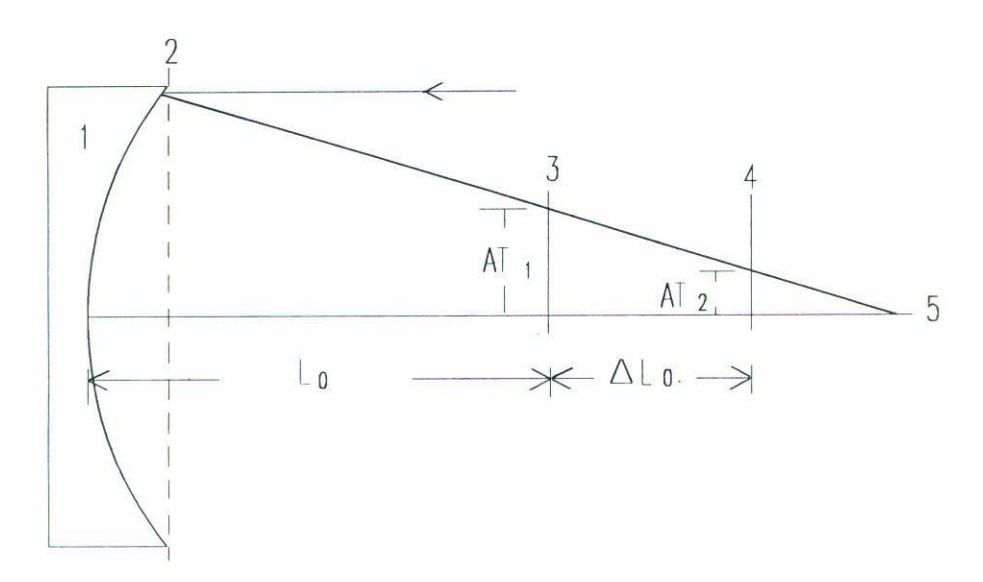

**FIGURA 2. Cambio en la aberración transversal. 1: espejo bajo prueba; 2: pantalla de Hartmann;** 3: plano del hartmanngrama 1; 4; plano del hartmanngrama 2; 5: eje óptico.

su sagita *Z* y su derivada *Z'* están dadas, respectivamente, por

$$
Z = \frac{CS^2}{1 + \sqrt{1 - (K+1)C^2S^2}},\tag{3}
$$

$$
Z' = \frac{CS}{\sqrt{1 - (K+1)C^2S^2}}.
$$
\n(4)

La Ec. (1), con una estrella como fuente de luz, es decir,  $\ell \to \infty$ , queda en la forma

$$
AT_{\ell \to \infty} = S - \frac{2z'(L-z)}{1-z'^2}.
$$
\n<sup>(5)</sup>

Cuando usamos la pantalla de Hartmann para muestrear la superficie, es claro que cada hoyo muestrea una pequeña zona a un radio *S* del eje óptico. Para esta *S* fija (es decir, un orificio dado en la pantalla de Hartmann) y tomando (véase Fig. 2) la diferencia entre las dos posiciones correspondientes en los hartmanngramas, una a la distancia  $L_0$  y la otra a  $L_0 + \Delta L_0$ , se puede demostrar, aplicando la Ec. (5), que el cambio en la aberración transversal  $\Delta AT$  está dado por la siguiente expresión:

$$
\Delta AT = AT_{L_0} - AT_{L_0 + \Delta L_0} = \frac{2z'\Delta L_0}{1 - z'^2}.
$$
\n(6)

Como se pnede ver en la expresión (6), el cambio en la aberración transversal no depende **de la posición del hartmanngrama respecto de la superficie** *Lo.* **Esto tiene ventajas pues cuando se tienen superficies con distancias focales muy grandes es difícil tener precisión en este parámetro.**

#### 860 ESTEBAN LUNA-AGUILAR Y ALBERTO CORDERO-DÁVILA

El cambio en la AT mide la pendiente de los rayos, como se puede ver en la Ec. (6) y corresponde a los valores teóricos de las pendientes de los rayos reflejados. Sustituyendo (4) en  $(6)$  se tiene

$$
\Delta AT(S)_{\text{Teórico}} = \frac{2cs\sqrt{1 - (K+1)C^2S^2}}{\left[1 - (K+2)C^2S^2\right]}\Delta L_0.
$$
\n(7)

Mediante dos hartmanngramas podemos medir  $\Delta AT_{\text{Experimental}}$ , sin embargo, esta última está afectada por errores azarosos gaussianos, propios de la electrónica del detector y del método para obtener los centroides de las manchas de los hartmanngramas, por tanto, C y K serán estimados de tal forma que minimicen la siguiente suma de cuadrados:

$$
\zeta^2 = \sum_{i}^{N_p} \left[ \Delta A T_{\text{Teórico}_i} - \Delta A T_{\text{Experimental}_i} \right]^2,\tag{8}
$$

donde  $N_p$  es el número de datos experimentales. Tomando las derivadas de  $(8)$  con respecto a  $C$  y  $K$  e igualándolas a cero, se obtiene el sistema normal de ecuaciones

$$
\sum_{i}^{N_{p}} \left[ \left\{ \Delta A \mathcal{T}_{\text{Teórico}} - \Delta A \mathcal{T}_{\text{Experimental}_{i}} \right\} \frac{\partial (\Delta A \mathcal{T}_{\text{Teórico}})}{\partial c} \right] = 0, \tag{9a}
$$

$$
\sum_{i}^{N_p} \left[ \left\{ \Delta A T_{\text{Teórico}} - \Delta A T_{\text{Experimental}_{i}} \right\} \frac{\partial (\Delta A T_{\text{Teórico}})}{\partial K} \right] = 0, \tag{9b}
$$

donde

$$
\frac{\partial \Delta AT_{\text{Teórico}}}{\partial K} = \frac{C^3 S_i^3 [1 - KC^2 S_i^2] \Delta L_0}{\sqrt{1 - (K+1)C^2 S_i^2} [1 - (K+2)C^2 S_i^2]^2}
$$
(10)

y

$$
\frac{\partial \Delta AT_{\text{Teórico}}}{\partial c} = \frac{2S_i[1 - KC^2 S_i^2] \Delta L_0}{\sqrt{1 - (K+1)C^2 S_i^2} \left[1 - (K+2)C^2 S_i^2\right]^2} \,. \tag{11}
$$

Sustituyendo las Ecs. (10) y (11) en (9a) y (9b) y definiendo las funciones  $f$  y  $g$  como

$$
f(c,K) = \sum_{i}^{N} \left\{ \frac{2cS_{i}^{2}[1 - KC^{2}S_{i}^{2}]\Delta L_{0}}{[1 - (K + 2)C^{2}S_{i}^{2}]^{3}} - \frac{S_{i}^{2}[1 - KC^{2}S_{i}^{2}]\Delta AT_{\text{Experimental}_{i}}}{\sqrt{1 - (K + 1)C^{2}S_{i}^{2}[1 - (K + 2)C^{2}S_{i}^{2}]^{2}}} \right\},
$$
\n(12a)

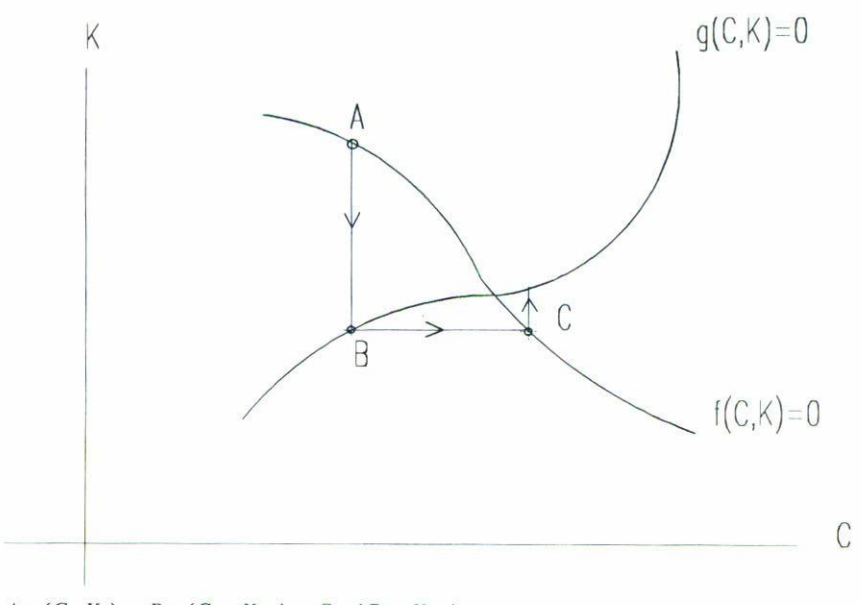

 $A = (C_i, K_i), B = (C_{i+1}, K_{i+1}), C = (C_{i+2}, K_{i+2})$ 

FIGURA 3. Esquema del método para encontrar el punto de intersección entre dos curvas  $f(C, K)$  = 0 y  $g(C, K) = 0$ .  $A = (C_j, K_j)$ ,  $B = (C_{j+1}, K_{j+1})$ ,  $C = (C_{j+2}, K_{j+2})$ .

$$
g(c,K) = \sum_{i}^{N} \left\{ \frac{2cS_{i}^{4}[1 - KC^{2}S_{i}^{2}]\Delta L_{0}}{[1 - (K + 2)C^{2}S_{i}^{2}]^{3}} - \frac{S_{i}^{3}[1 - KC^{2}S_{i}^{2}]\Delta A T_{\text{Experimental}_{i}}}{\sqrt{1 - (K + 1)C^{2}S_{i}^{2}}[1 - (K + 2)C^{2}S_{i}^{2}]^{2}} \right\},
$$
\n(12b)

entonces, de manera compacta las Ecs. (9) se expresan en la forma

$$
f(C, K) = 0,\t(13a)
$$

$$
g(C, K) = 0.\t(13b)
$$

Para resolver el sistema de ecuaciones (13) se aplica un método particular, (véase Fig. 3) que, como es conocido, logra la solución al pasar de un punto,  $(C_j, K_j)$  sobre la curva definida por (13a) a otro  $(C_{j+1}, K_{j+1})$  sobre la curva correspondiente definida por (13b), **con la condición de que en este paso se mantenga a** *f\"* **constante, esto es,**

$$
K_{j+1} = K_j. \tag{14}
$$

El ciclo se completa cuando se pasa del punto  $(C_{j+1}, K_{j+1})$  sobre (13b) al correspon $d$ iente  $(C_{j+2}, K_{j+2})$  sobre (13a) y en este caso se mantiene fija a  $C$ , esto es,

$$
C_{j+2} = C_{j+1}.\tag{15}
$$

#### 862 ESTEBAN LUNA-AGUILAR Y ALBERTO CORDERO-DÁVILA

En el caso en que las dos curvas sean rectas, la aplicación del procedimiento es directa, ya que para la primera curva se despeja a una variable y en la segunda curva la otra variable. Sin embargo en nuestro caso no es posible lograr, en general, tales despejes, por lo cual se debió usar el método de Newton para linealizar a las Ecs. (13). Aclarando aquí que (13b) se linealizó considerando sólo la variable C, puesto que como se expresó en (14), en el paso de (13a) a (13b) se postula constante a  $K$ . Por argumentos similares (13a) se expande con sólo la variable  $K$ .

Bajo las condiciones mencionadas las Ecs. (13a) y (13b) se expresaran en su forma linealizada como

$$
f(C_0, K_0) + \frac{\partial f}{\partial K} \Delta K = 0
$$
\n(16a)

y

$$
g(C_0, K_0) + \frac{\partial g}{\partial C} \Delta C = 0,
$$
\n(16b)

donde  $\Delta C$  y  $\Delta K$  son las correcciones que se deben aplicar en cada iteración sobre  $C_0$  y  $K_0$ , respectivamente. Las derivadas parciales se pueden deducir a partir de las Ecs. (12) quedando en la forma

$$
\frac{df}{dK}\Big|_{K=K_0} = \sum_{i} \left\{ \frac{4C_{\text{inicial}}^3 S_i^6 \Delta L_0 \left[1 - (K_0 - 1)C_{\text{inicial}}^2 S_i^2\right]}{\left[1 - (K_0 + 2)C_{\text{inicial}}^2 S_i^2\right]^4} - \frac{C_{\text{inicial}}^2 S_i^5 \Delta A T_{\text{Experimental}_i} \left[3 - 6K_0 C_{\text{inicial}}^2 S_i^2 + (3K_0^2 - 4)C_{\text{inicial}}^4 S_i^4\right]}{2\left(\sqrt{1 - (K_0 + 1)C_{\text{inicial}}^2 S_i^2} \left(1 - (K_0 + 2)C_{\text{inicial}}^2 S_i^2\right)\right)^3} \right\}
$$
\n
$$
y
$$
\n
$$
\frac{dg}{dc}\Big|_{C=C_0} = \sum_{i} \left\{ \frac{2S_i^2 \Delta L_0 \left[1 + 2(K_{\text{inicial}} + 5)C_0^2 S_i^2 - 3K_{\text{inicial}}(K_{\text{inicial}} + 2)C_0^2 S_i^4\right]}{\left[1 - (K_{\text{inicial}} + 2)C_0^2 S_i^2\right]^4} \right\}
$$
\n(17a)

$$
- \frac{C_0 S_i^3 \Delta A T_{\text{Experimental}_i} \left[3(K_{\text{inicial}} + 3) - 2(3K_{\text{inicial}}^2 + 9K_{\text{inicial}} + 5)C_0^2 S_i^2 + 3K_{\text{inicial}}(K_{\text{inicial}} + 1)(K_{\text{inicial}} + 2)C_0^4 S_i^4\right]}{\left(\sqrt{1 - (K_{\text{inicial}} + 1)C_0^2 S_i^2} \left(1 - (K_{\text{inicial}} + 2)C_0^2 S_i^2\right)\right)^3} \tag{17b}
$$

La aplicación sucesiva de los ciclos arriba descritos conduce a la solución del sistema de Ecs. (13) y por tanto a los valores de la constante de conicidad  $(K)$  y la curvatura paraxial  $(C)$  del espejo.

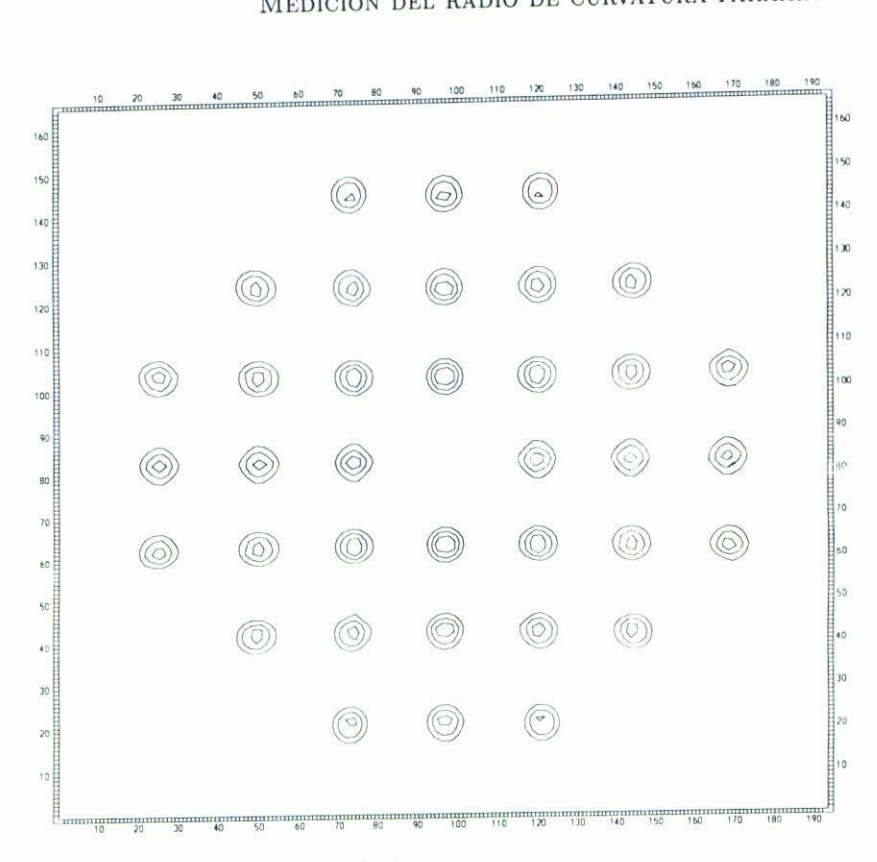

FIGURA 4. **Hartmanngrama en la posición l.**

## 3. PRESENTACIÓN DE RESULTADOS

Las curvas de nivel de las Figs. 4 y 5 muestran los dos hartmanngramas que se usaron **para estimar la COBstante de conicidad y el radio de curvatura paraxial, la separación** entre éstos es de 4 mm y se usó un CCD de  $165 \times 192$  píxeles, el tamaño del área activa y de píxel es 2.64 mm × 2.64 mm y 16 × 13.75  $\mu$ m, respectivamente.

El diámetro del espejo que se probó es de 20.3 cm y los parámetros de diseño son: el radio de curvatura paraxial  $92.91$  cm y la constante de conicidad de  $-1.077310$ .

De las Figs. 4 y 5 se obtuvieron los centroides de eada mancha, se ejecuto el algoritmo y se obtuvieron, después de 3 iteraciones, los siguientes resultados: para el radio de curvatura **paraxial se est.imó !J27.3 mm<sup>1</sup> mient.ras que para la constante de conicidad se obtuvo**  $-1.0784.$ 

### 4. CONCLUSIONES

**Los resultados pst.illlados ('OIl este método son acept ables si comparamos éstos ron los**  $\alpha$  **parámetros** de diseño, los cuales difieren en un 0.2% para el radio de curvatura paraxial **y 0.1 % para la fanst ante de conicidad.**

 $E$ l algoritmo descrito anteriormente ofrece las ventajas de usar una pantalla de Hart**mann para COllocer los parálllf'tros que caracterizan \lna superficie cclnica de rt'voluciclll,**

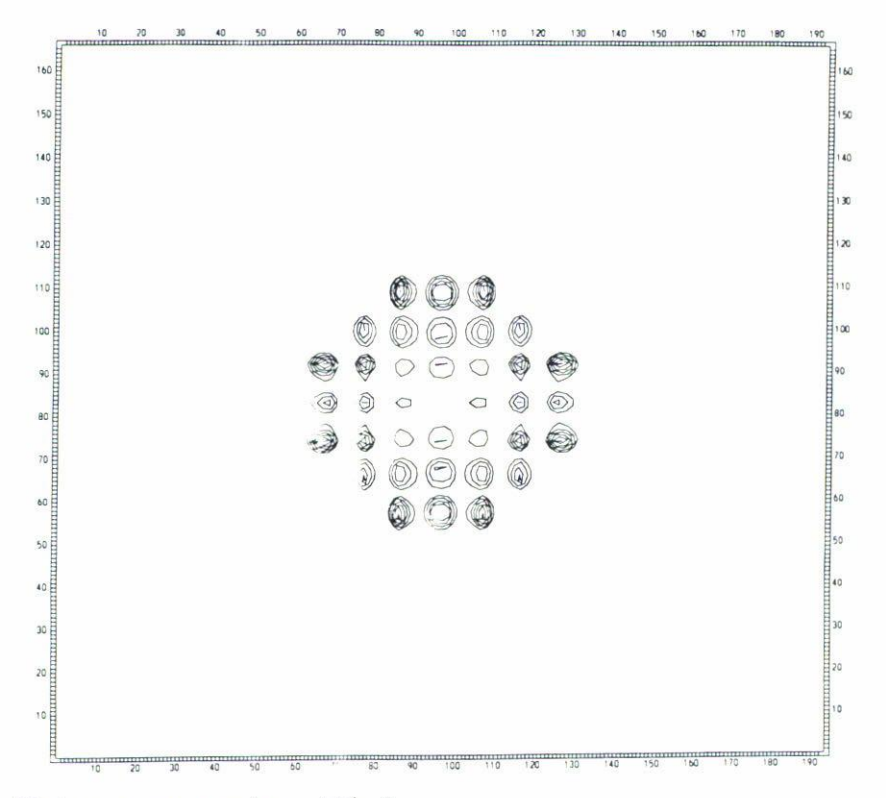

FIGURA 5. Hartmanngrama en la posición 2.

sin embargo, se puede generalizar para incluir los términos de deformación, lo cual generalizaría aún más este método.

Un punto crítico importante que se resolvió fue el de evitar la medida de la posición del plano del hartmanngrama a cambio de grabar dos de éstos.

### **REFERENCIAS**

- Z. Malacara, "Angle, Distance, Curvature, and Focal Length", Optical Shop Testing, John  $1.$ Wiley & Sons, Inc. New York (1992), cap. 18.
- R. Díaz-Uribe y A. Cornejo-Rodríguez, Appl. Opt. 25 (1986) 3731.  $2.$
- A. Cornejo, "Ronchi Test", Optical Shop Testing, John Wiley & Sons, Inc., New York (1992), 3. cap. 9.
- I. Ghozeil, "Hartmann and Other Screen Tests", Optical Shop testing, John Wiley & Sons,  $4.$ Inc. New York (1992), cap. 10.
- A. A. Sherwood, J. Br. Astron. Assoc. 68 (1958) 180. 5.
- D. Malacara, Testing of Optical Surfaces, Ph. D. Thesis, University of Rochester, New York; 6. University Microfilms, Ann Arbor, Mich., Order No. 65-12, 013 (1965).
- D. Malacara, Appl. Opt. 4 (1965) 1371. 7.